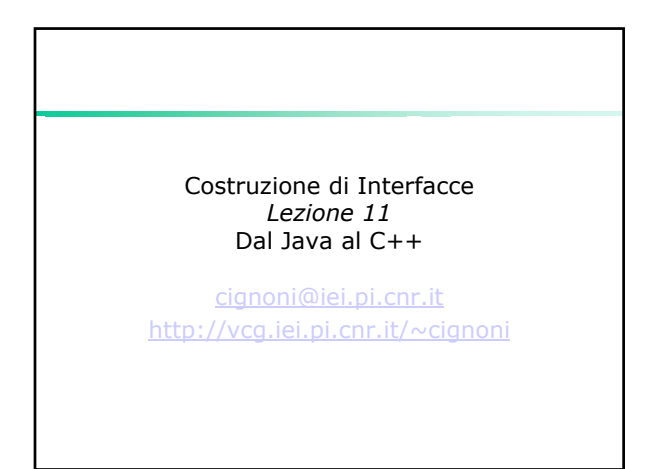

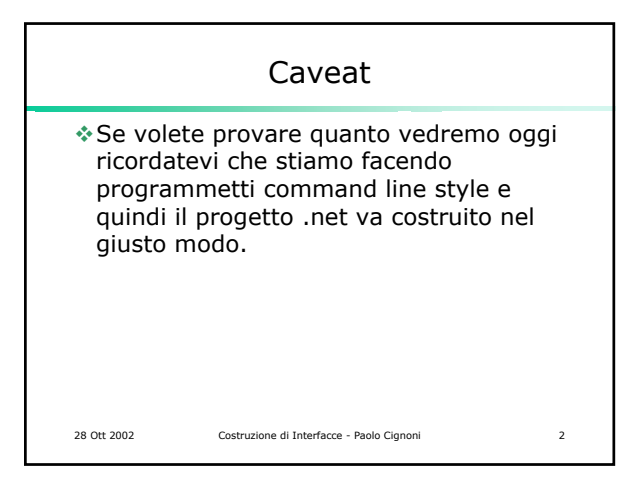

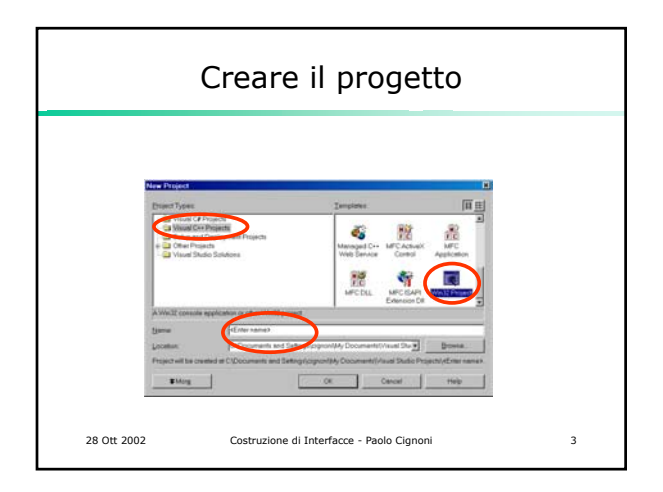

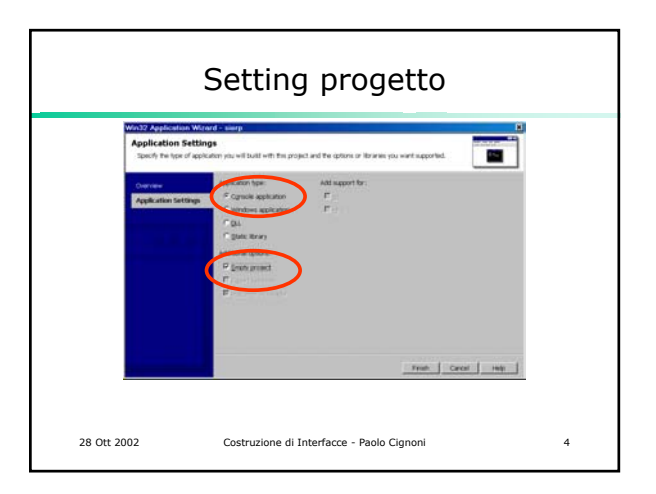

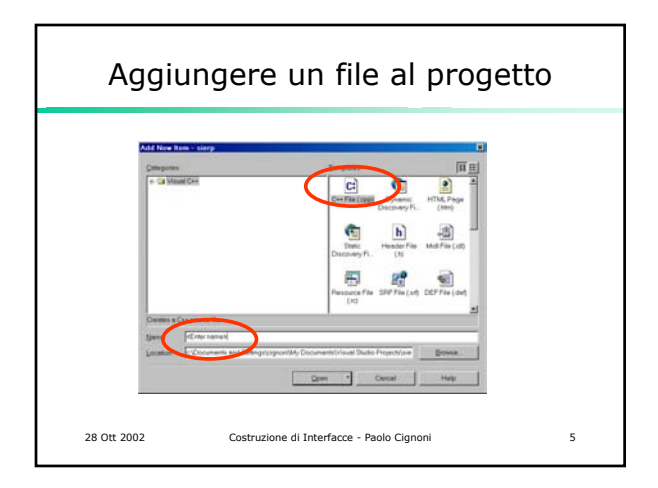

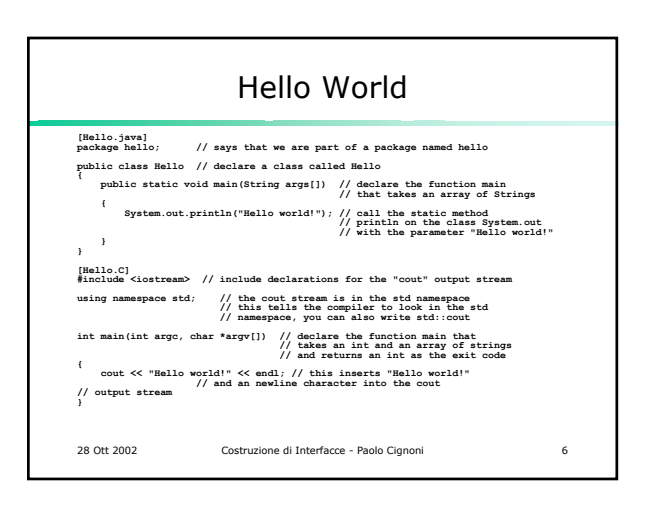

## Differenze Salienti

- Esistono funzioni globali (che non fanno parte di alcuna classe): main()
- Il C++ non ha il concetto dei packages In c++ si deve dire esplicitamente in quali file il compilatore deve cercare le
- definizioni che gli servono: #include<… >

28 Ott 2002 Costruzione di Interfacce - Paolo Cignoni 7

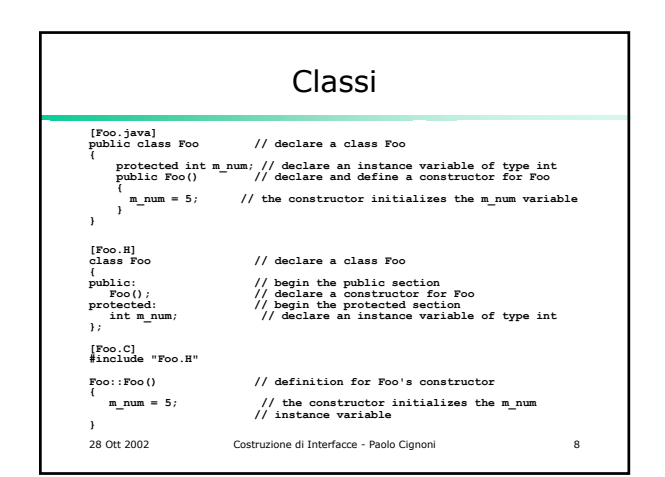

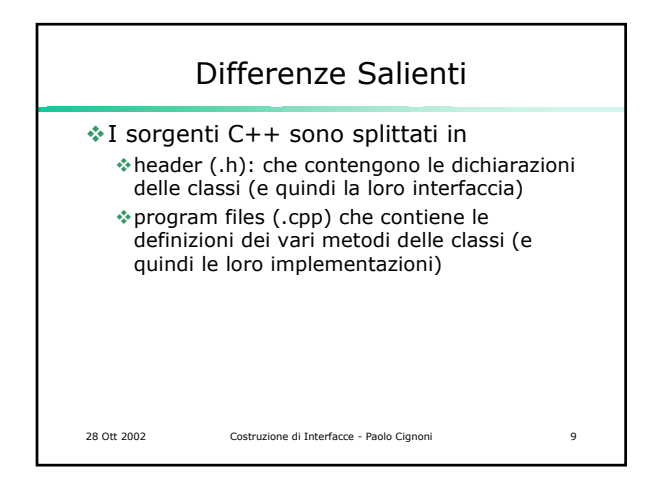

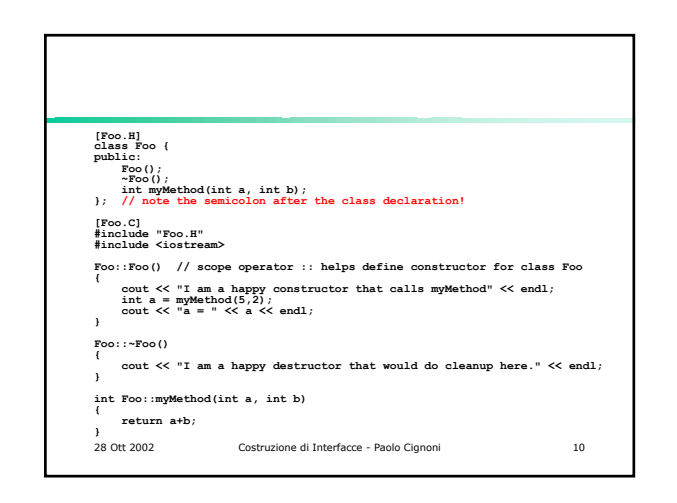

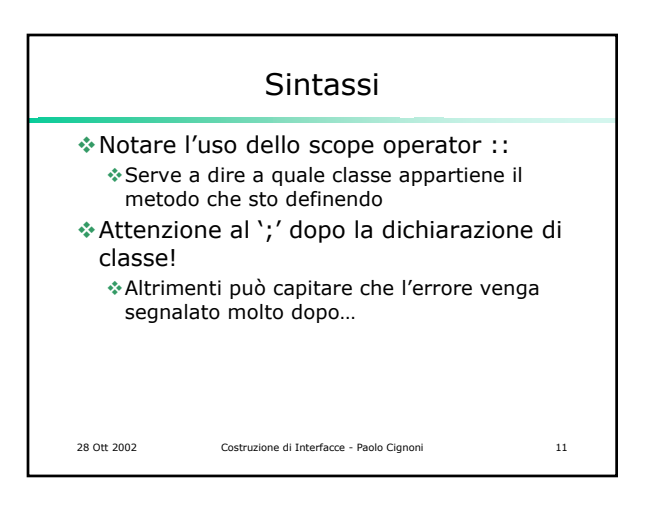

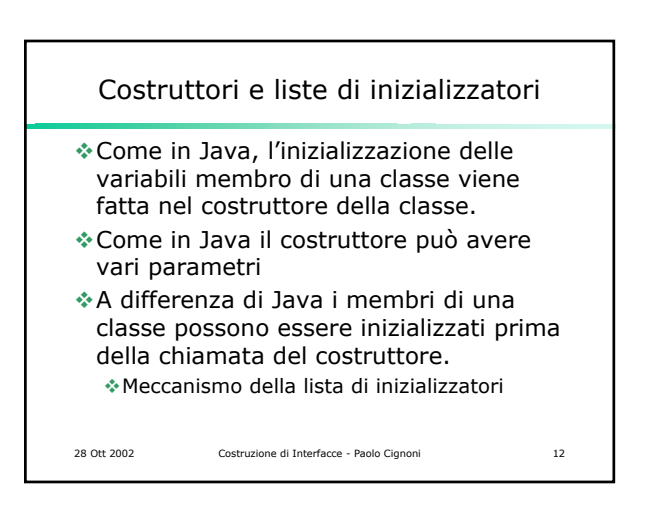

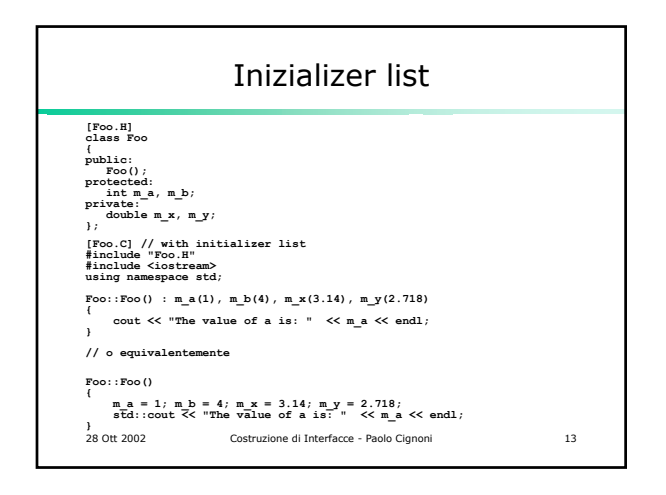

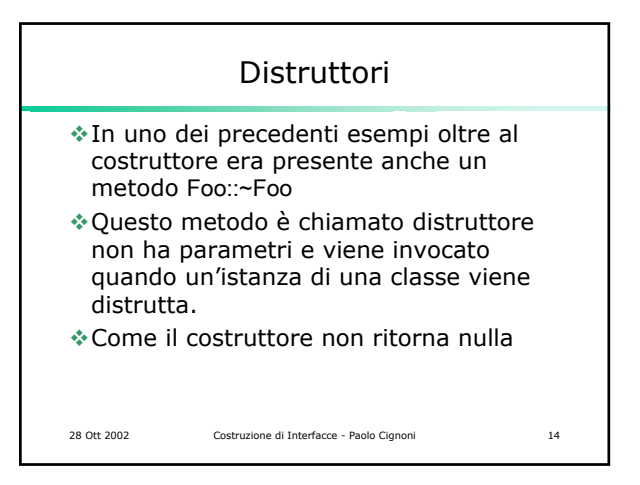

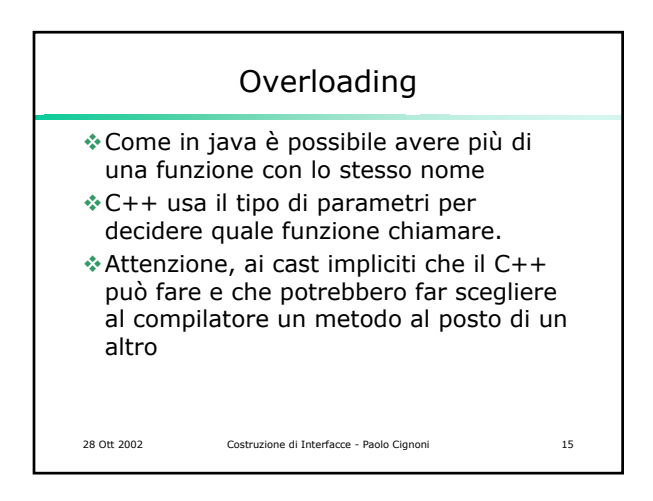

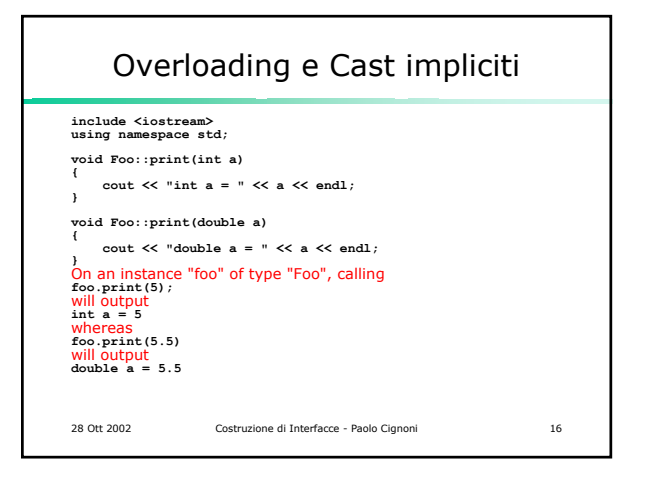

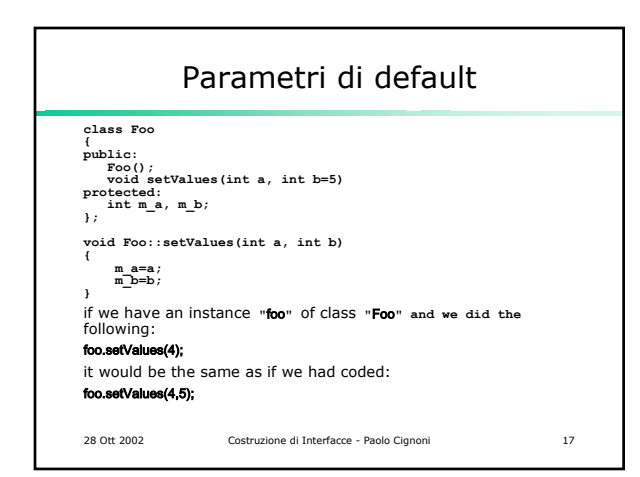

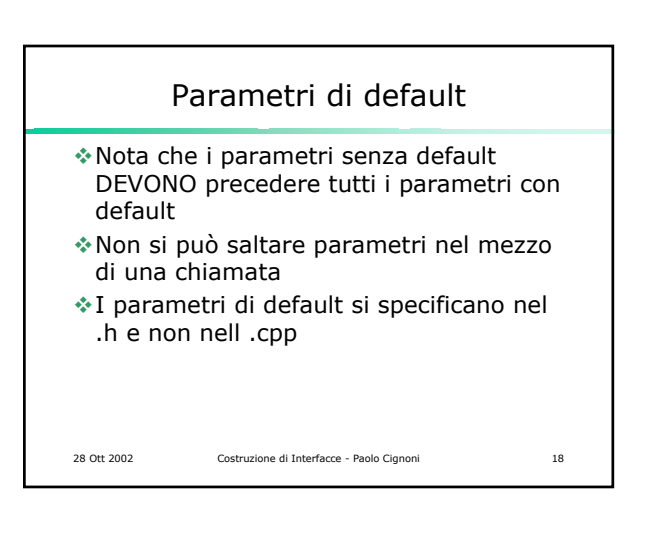

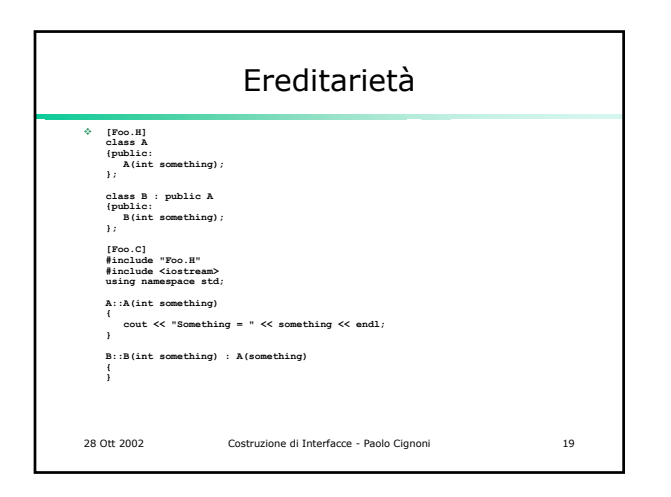

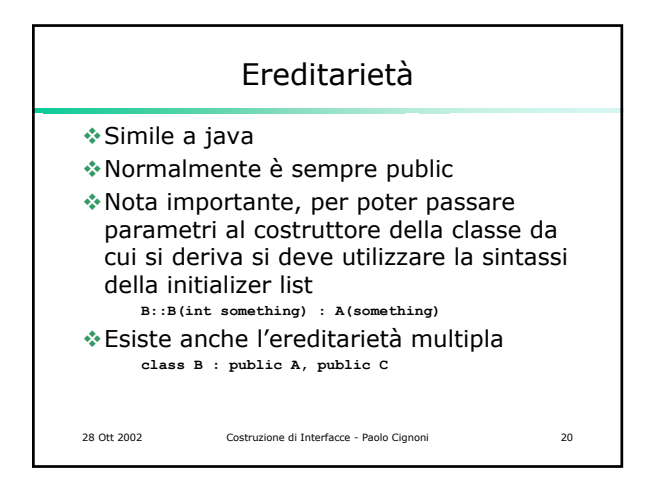

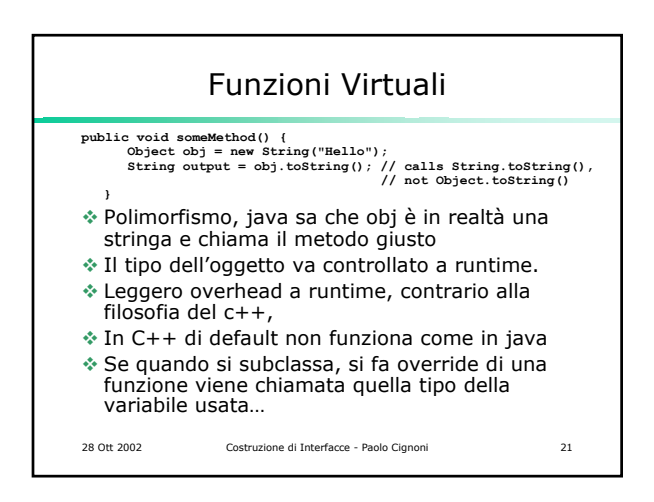

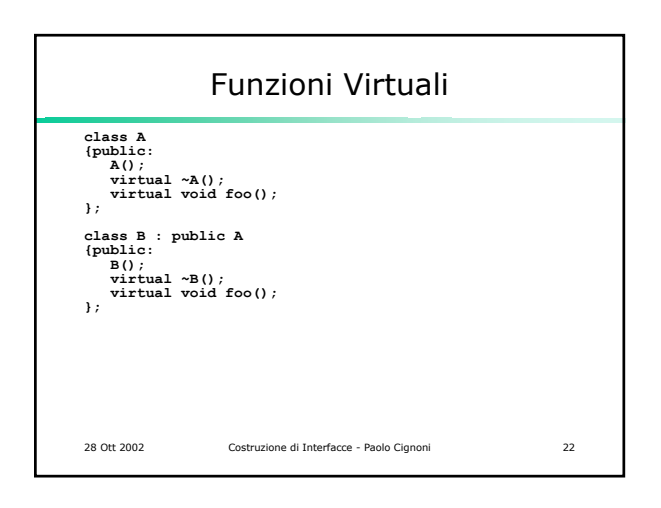

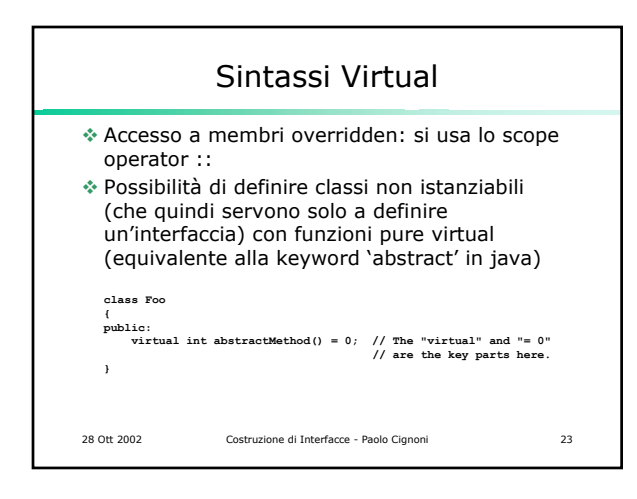

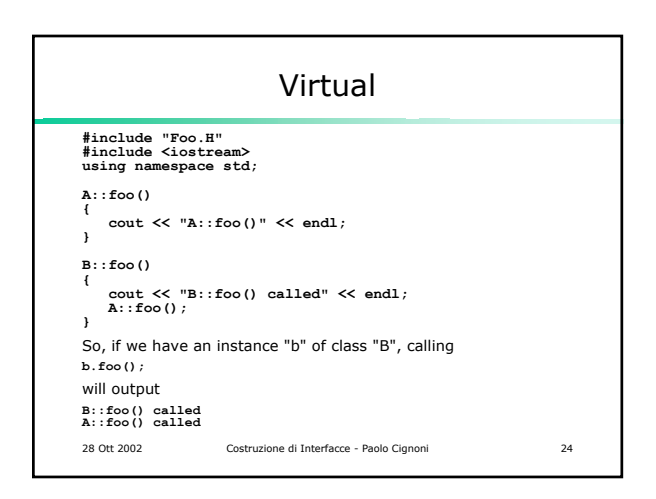

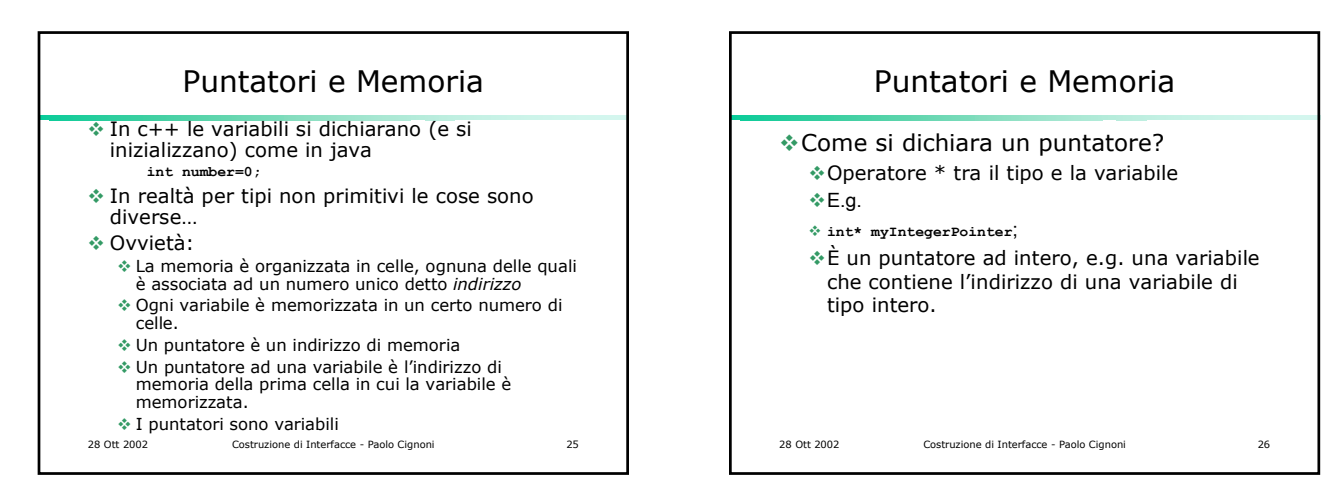

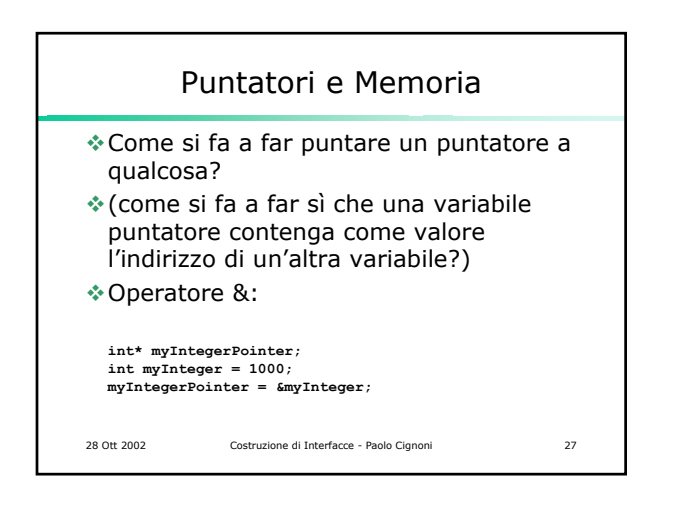

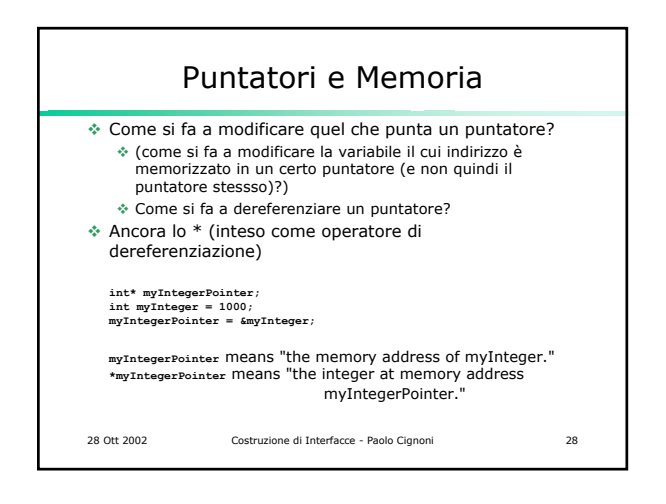

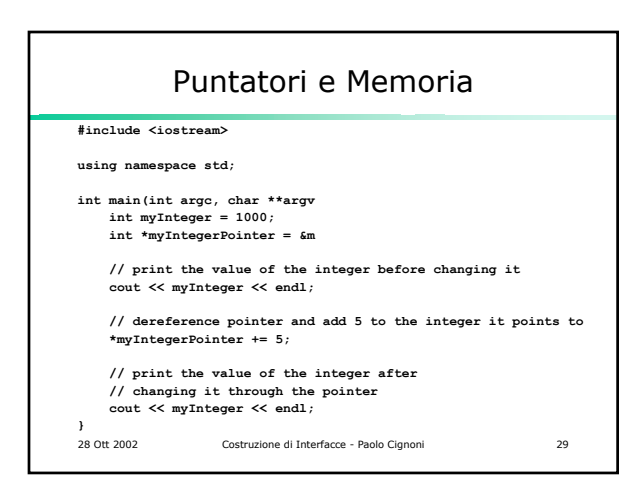

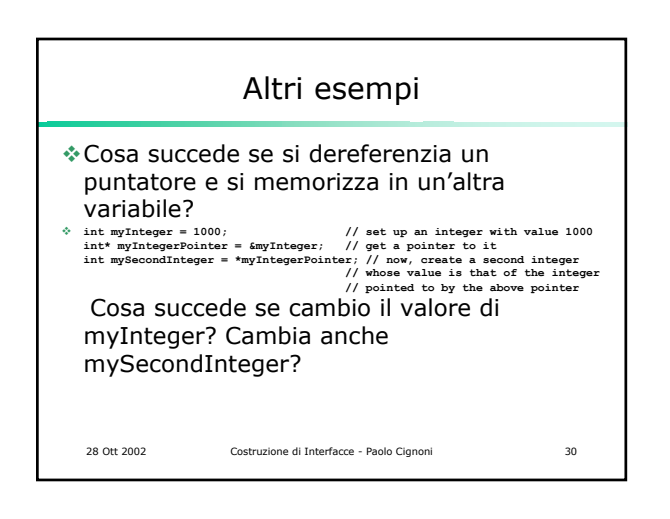

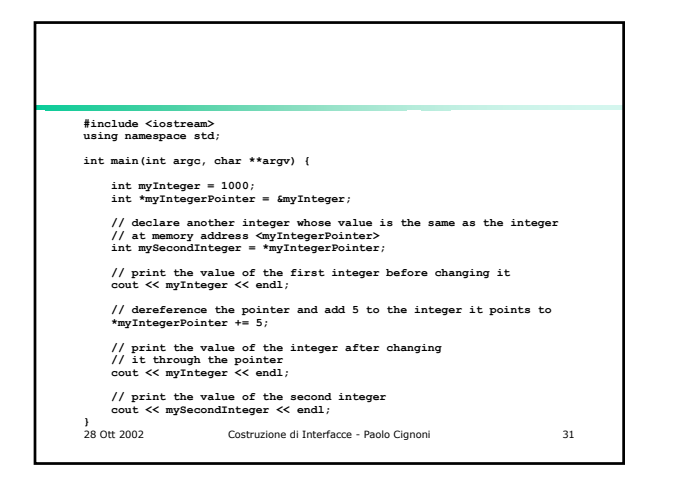

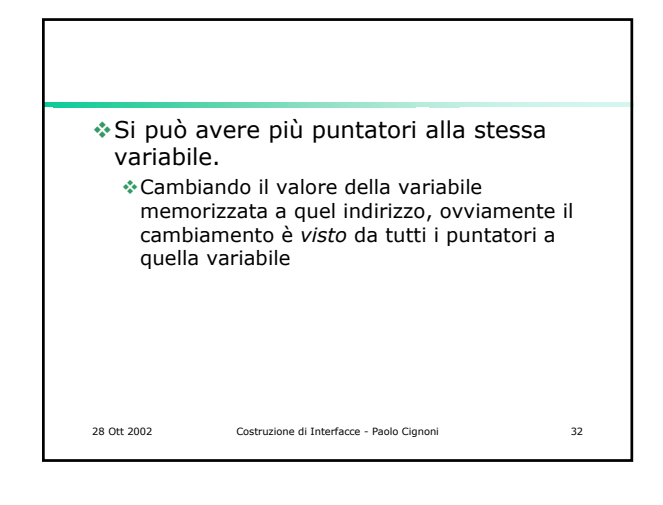

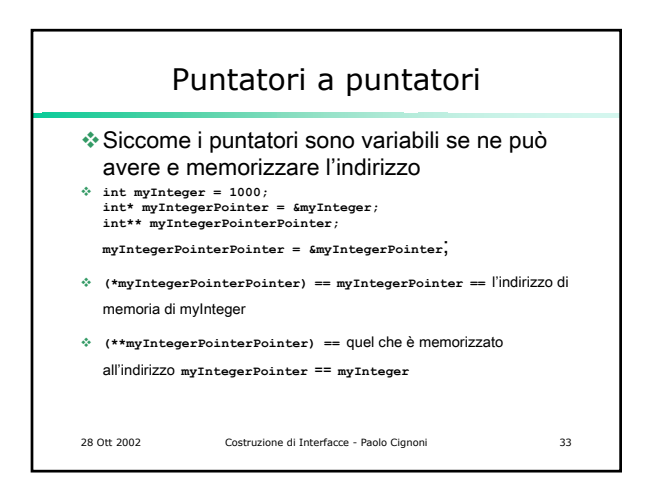

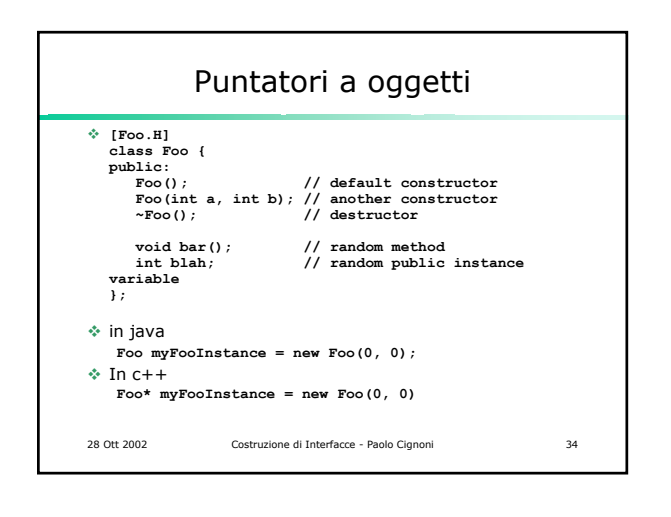

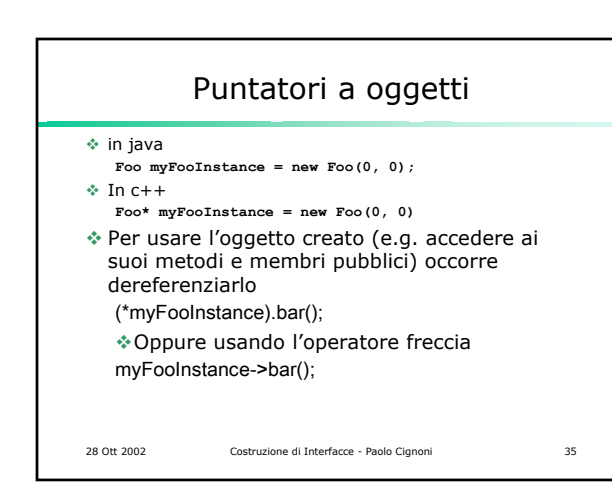

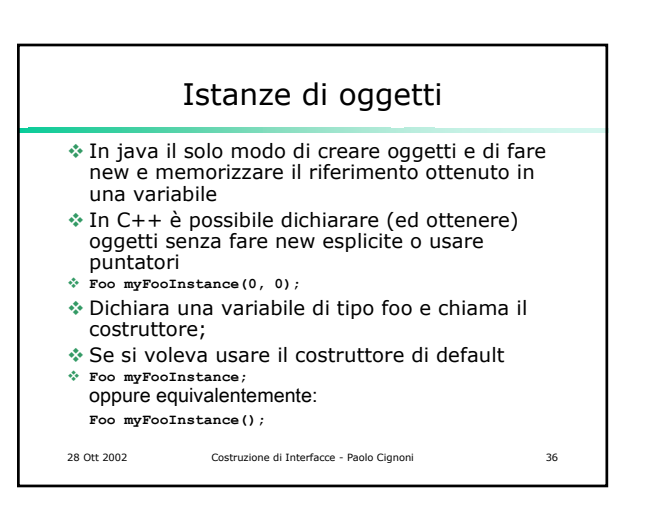

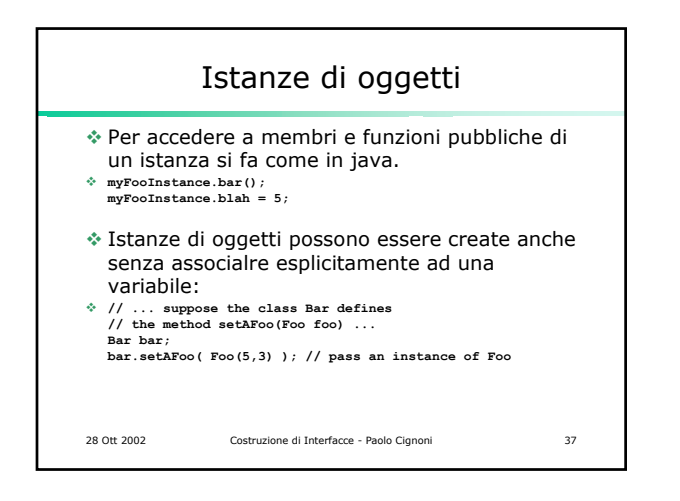

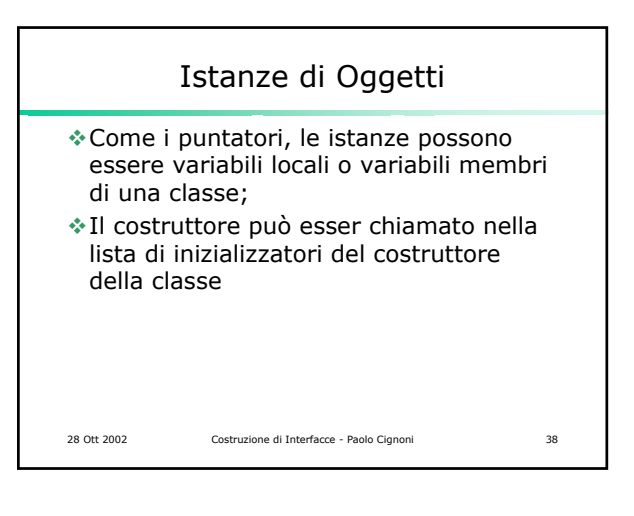

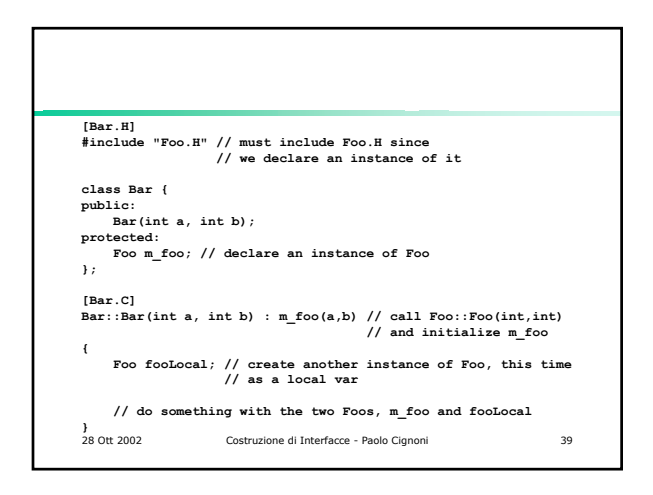

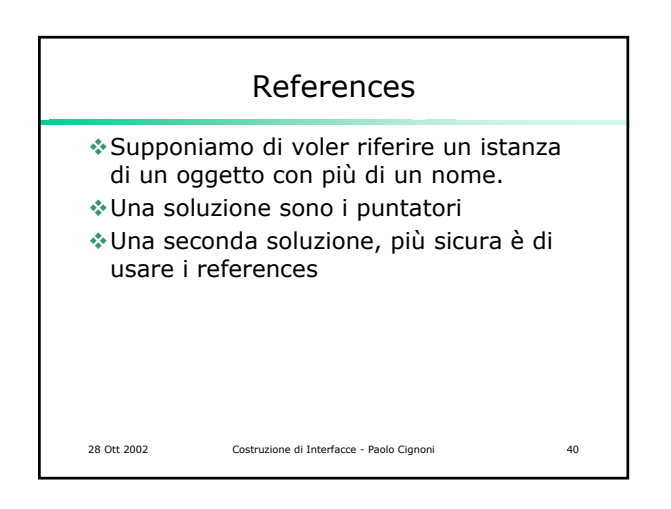

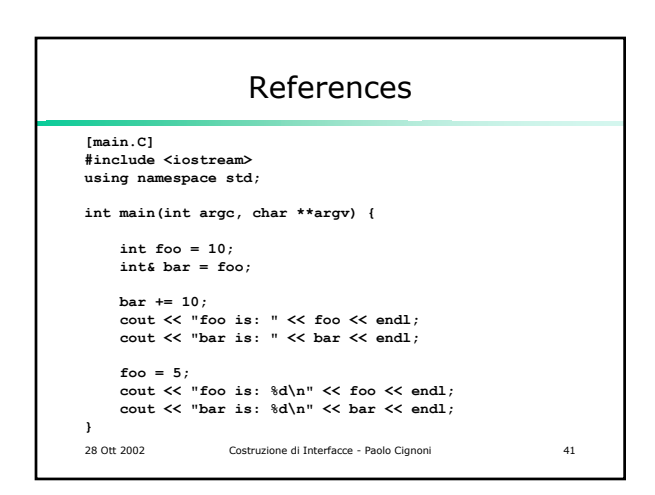

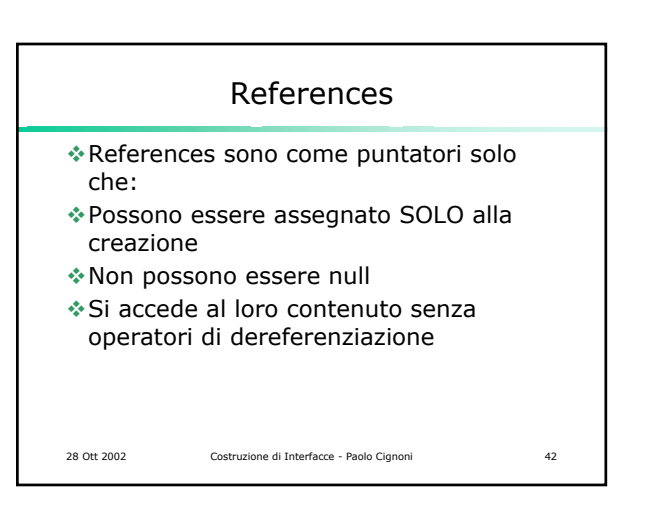

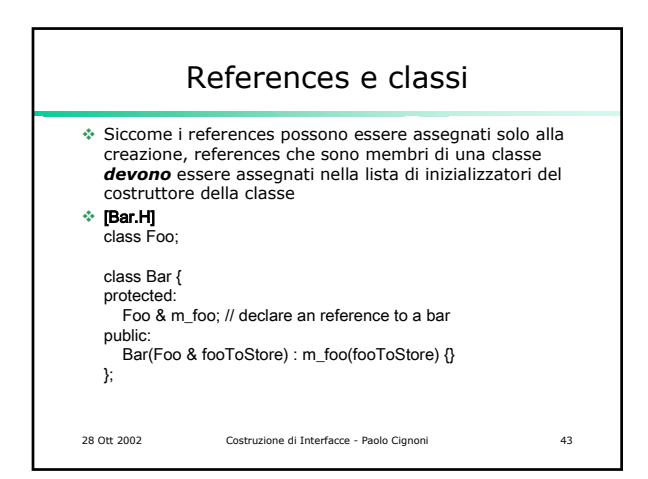

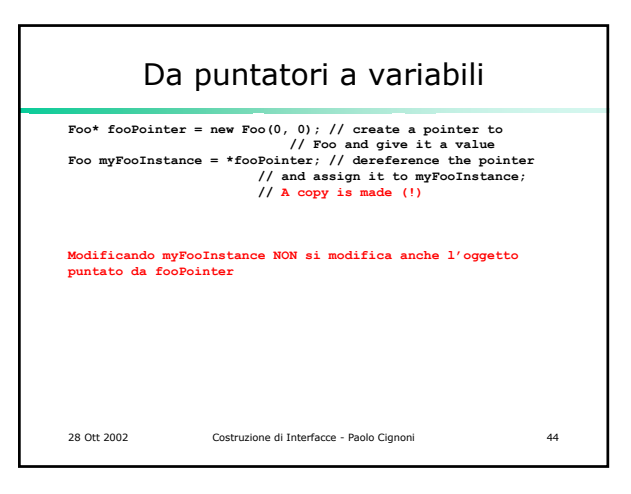

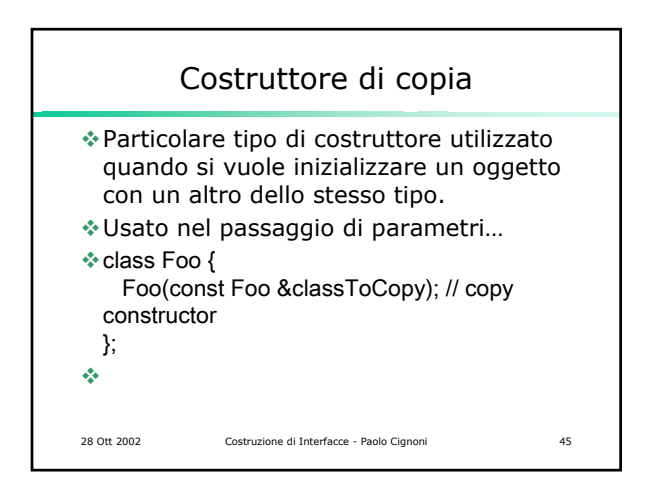

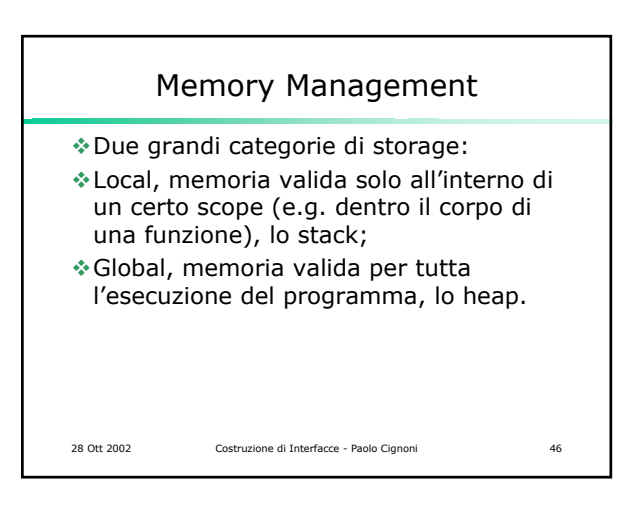

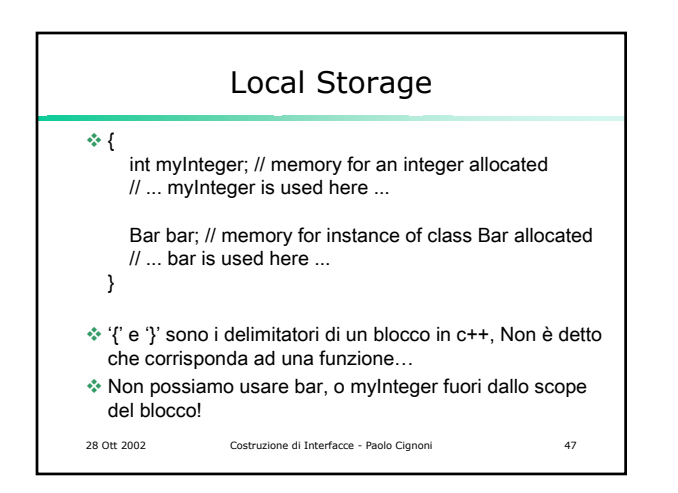

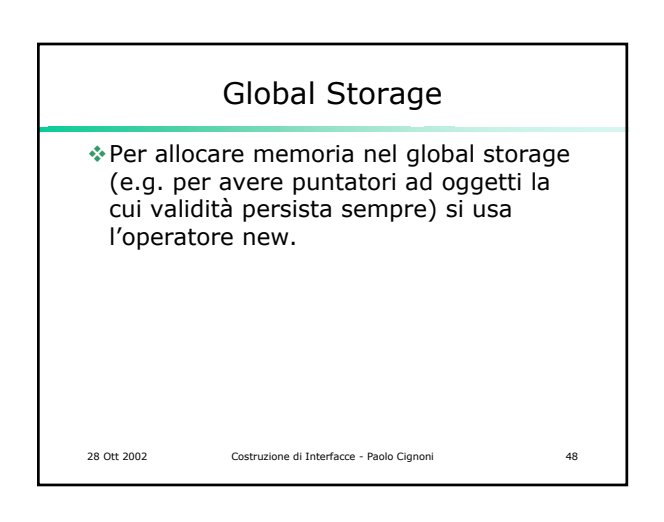

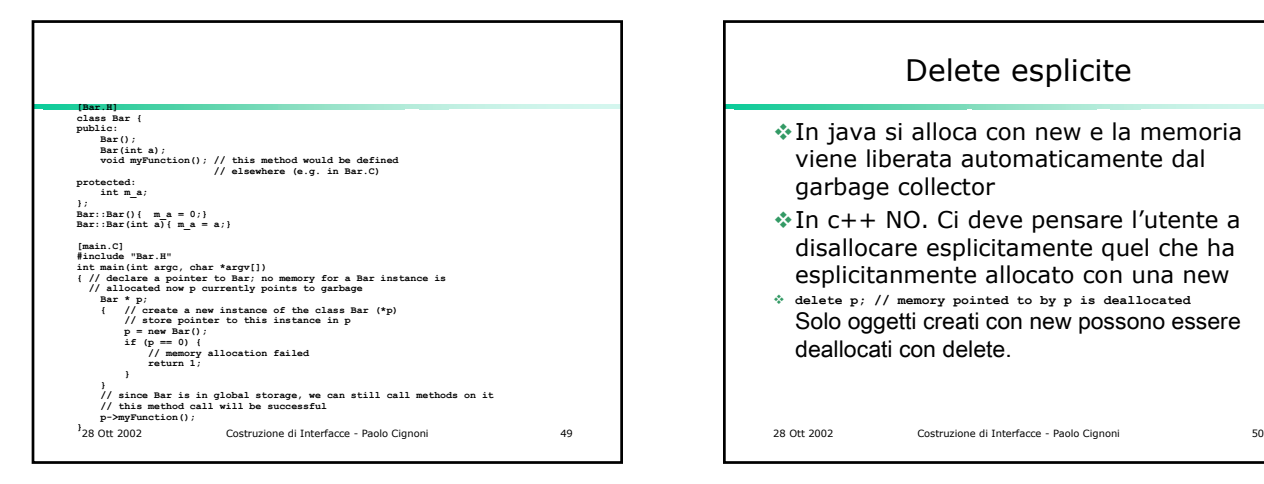

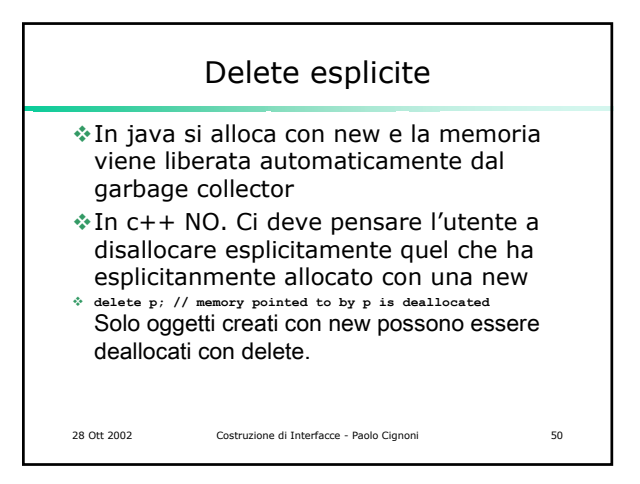

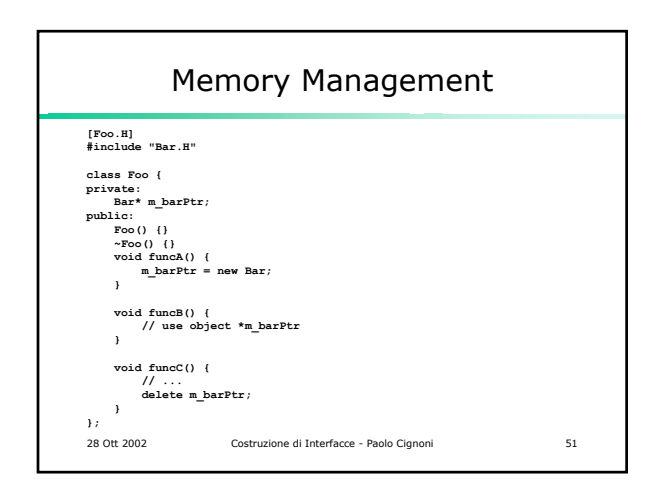

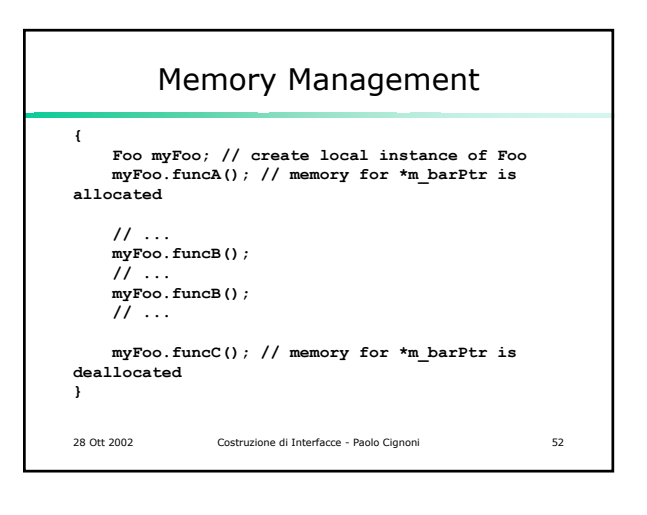

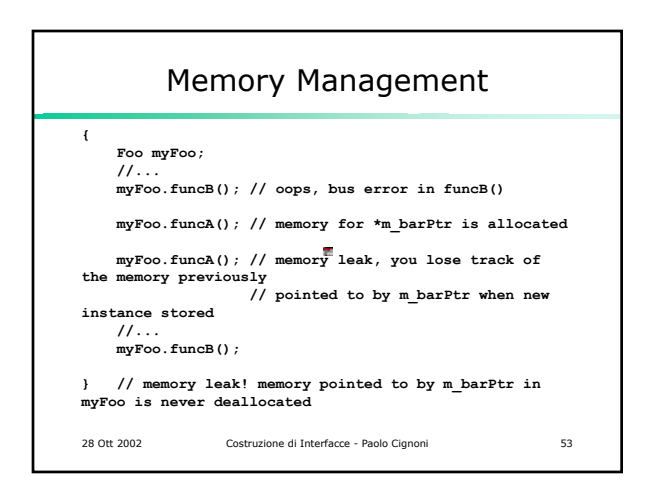